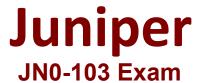

Juniper Junos, Associate Exam

Questions & Answers

Demo

## Version: 8.1

| Question: 1                                                                                                    |                                                              |                                               |                 |
|----------------------------------------------------------------------------------------------------|--------------------------------------------------------------|-----------------------------------------------|-----------------|
| You issue a "request system ze                                                                                                    | roize" command. Which st                                     | atement is correct in                         | this scenario?  |
| A. All data files remain unchar<br>B. All data files are deleted and<br>C. All data files are deleted and<br>D. Disk space is freed by rotati | d all configuration settings<br>d all configuration settings | are returned to facto remain unchanged        | ry defaults.    |
|                                                                                                    |                                                              | _                                             | Answer: B       |
| Question: 2                                                                                                    |                                                              |                                               |                 |
| Which two statements describ                                                                                                    | e a routing policy?                                          |                                               |                 |
| A. Active and inactive routes a B. A routing policy allows you C. Routing policy are used to c Protocols D. Attribute changes applied to      | to control the flow of infor<br>hoose which routes are se    | mation into the routing nt to neighbors using | dynamic routing |
|                                                                                                    |                                                              | _                                             | Answer: BC      |
| Question: 3                                                                                                    |                                                              |                                               |                 |
| Which two features are imple                                                                                                    | nented on the Packet Forv                                    | varding Engine? (Cho                          | ose Two)        |
| <ul><li>A. Chassis Management</li><li>B. Firewall Filters</li><li>C. Class of Service</li><li>D. Routing protocol update</li></ul>            |                                                              |                                               |                 |
|                                                                                                    |                                                              |                                               | Answer: BC      |
|                                                                                                    |                                                              |                                               |                 |
| Question: 4                                                                                                    |                                                              |                                               |                 |

| What is minimum configuration required for a Junos device to respond to SN                                                                                                    | IMP requests?                                         |
|----------------------------------------------------------------------------------------------------|-------------------------------------------------------|
| A. set snmp community public authorization read only B. set snmp public version v2 C. set snmp community public D. set snmp trap-group public version v1                                                                                                    |                                                       |
| -<br>-                                                                                                    | Answer: C                                             |
|                                                                                                    |                                                       |
| Question: 5                                                                                                    |                                                       |
| You have entered the command "show log messages   match "error   kernel is correct regarding the keywords error, kernel and panic in the output?  A. the output messages will contain all messages from the file except the on three defined keywords.  B. the output messages will contain all messages from the file that contains a Keywords  C. the output messages will contain all messages from the file that contains a the three defined keywords  D. the output messages will contain all messages from the file except the on | es that contain all all three defined at least one of |
| one of the three defined keywords                                                                                                    | es that contains at least                             |
| -<br>-                                                                                                    | Answer: B                                             |

Question: 6

Referring to the exhibit,

```
[edit firewall family inet]
user@router# show
filter protect-RE-1 {
    term 1 (
     from (
       protocol icmp;
     then accept;
filter protect-RE-2 (
   term 1 {
    from {
     protocol icmp;
     then reject;
[edit interfaces 100]
user@router# show
unit 0 (
   family inet {
      filter (
         input-list [protect- RE-1 protect-RE-2];
       address 192.168.2.1/32;
1
[edit interfaces ge-0/0/0]
user@router# show
description "Management Interface";
```

what happens when ping packets are sent to management interface address of the local router?

- A. The ping packets are silently discarded
- B. An ICMP unreachable message is returned
- C. The Ping packets are accepted
- D. An ICMP redirect message is returned

Answer: D

## **Question: 7**

Which two statements are true about static routes in the Junos OS (Choose Two)

- A. Static routes remain in the routing table until you remove them or until they become inactive
- B. Static routes are learned by neighboring devices and added to their routing tables
- C. Static routes are defined at the [edit routing-instance] hierarchy
- D. Static routes must have next hop defined

|                                                                                                    | Answer: AD                  |
|----------------------------------------------------------------------------------------------------|-----------------------------|
|                                                                                                    |                             |
| Question: 8                                                                                                    |                             |
| A Junos device is configured with multiple routing protocols to the same d<br>By Default, which route will be active in the forwarding table?                                                                                                    | estination prefix.          |
| A. A static route                                                                                                    |                             |
| B. An OSPF route                                                                                                    |                             |
| C. An IS-IS route                                                                                                    |                             |
| D. A BGP route                                                                                                    |                             |
|                                                                                                    | Answer: A                   |
|                                                                                                    |                             |
| Question: 9                                                                                                    |                             |
| <u> </u>                                                                                                    |                             |
| How would you change the display so that 40 lines will be displayed in the                                                                                                    | terminal program            |
| How would you change the display so that 40 lines will be displayed in the when you are logged into a junos device?  A. Set the window size of your terminal program  B. Issue that set cli screen-length 40 command from operational mode  C. Set the display options in your terminal program  D. Issue that set cli screen-length 40 command from Configuration mode | terminal program            |
| when you are logged into a junos device?  A. Set the window size of your terminal program  B. Issue that set cli screen-length 40 command from operational mode  C. Set the display options in your terminal program                                                                                                    | terminal program  Answer: B |
| when you are logged into a junos device?  A. Set the window size of your terminal program  B. Issue that set cli screen-length 40 command from operational mode  C. Set the display options in your terminal program  D. Issue that set cli screen-length 40 command from Configuration mode                                                                            |                             |
| when you are logged into a junos device?  A. Set the window size of your terminal program  B. Issue that set cli screen-length 40 command from operational mode  C. Set the display options in your terminal program                                                                                                    |                             |
| A. Set the window size of your terminal program B. Issue that set cli screen-length 40 command from operational mode C. Set the display options in your terminal program D. Issue that set cli screen-length 40 command from Configuration mode  Question: 10                                                                                                    |                             |
| when you are logged into a junos device?  A. Set the window size of your terminal program  B. Issue that set cli screen-length 40 command from operational mode  C. Set the display options in your terminal program  D. Issue that set cli screen-length 40 command from Configuration mode                                                                            |                             |
| A. Set the window size of your terminal program B. Issue that set cli screen-length 40 command from operational mode C. Set the display options in your terminal program D. Issue that set cli screen-length 40 command from Configuration mode  Question: 10  Which routing table is used for multicasting forwarding cache?  A. Inet.3 B. Inet.0                      |                             |
| A. Set the window size of your terminal program B. Issue that set cli screen-length 40 command from operational mode C. Set the display options in your terminal program D. Issue that set cli screen-length 40 command from Configuration mode  Question: 10  Which routing table is used for multicasting forwarding cache?  A. Inet.3 B. Inet.0 C. Inet.1            |                             |
| A. Set the window size of your terminal program B. Issue that set cli screen-length 40 command from operational mode C. Set the display options in your terminal program D. Issue that set cli screen-length 40 command from Configuration mode  Question: 10  Which routing table is used for multicasting forwarding cache?  A. Inet.3 B. Inet.0                      |                             |